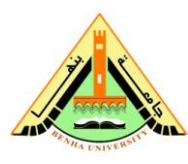

Class: 2<sup>nd</sup> Year Students Subject: Data Structures

 $1<sup>st</sup>$  Term (2013/2014) Final Exam

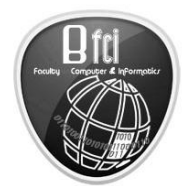

Benha University **Faculty of Computers & Informatics** 

Date: 26/12/2013 Time: 3 hours Examiner: Dr. Essam Halim

# **Answer the following questions:**

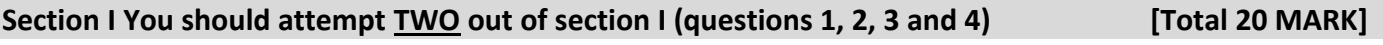

**Q1:** A **heap** can be used to sort a set of elements, **illustrate the steps to sort** the following list of (33, 42, 67, 23, 44, 49, and

74), using heap, and **Write a C++ function** that to implement the algorithm of creating heap H? **(10 Marks)**

```
//Creating Heap Tree
#include <iostream.h>
#include <conio.h>
class heap
{
int k[11],size;
public:
void getdata(void);
friend void create heap(heap &);
void showdata(void);
};
void heap :: getdata(void)
{
clrscr();
cout<<"Enter the size of Array :-";
cin>>size;
cout<<"\nEnter "<<size<<" Elements\n";
 for(int i=1;i<=size;i++) //Creating heap from index0. HA[LOC] = HA[PAR]ex0
   \text{cin}>>k[i];}
void heap :: showdata(void)
{
   clrscr();
  cout<<"\n\nHeap Function Output\n\n";
   for(int i=1;i<=size;i++)
    cout<<k[i]<<endl;
}
void create_heap(heap &a)
{
int q,i,j,key;
   for(q=2;q<=a.size;q++)
   {
      i=q;
     key=a.k[i];
      j=i/2;
      while(i>1 && key>a.k[j])
 {
            a.k[i]=a.k[j];
            i=j;
            j=i/2;
            if(j<1)
                j=1;
 }
      a.k[i]=key;
      }
}
void main()
                                                           CREATING A HEAP ALGORITHM 
                                                           Let H be a heap with n elements stored in the array HA.
                                                           This procedure will insert a new element data in H. LOC is 
                                                           the present location of the newly added node. And PAR 
                                                           denotes the location of the parent of the newly added 
                                                           node.
                                                           1. Input first element in the array HA
                                                           2. Add new element, increment the size of HA, n=n+1and LOC = n3. Repeat step 4 to 7 until (LOC <= 1)
                                                           4. PAR = LOC/2
                                                           5. If (data \leq HA[PAR])
                                                                  (a) HA[LOC] = data
                                                                   (b) Exit
                                                           7. LOC = PAR 8. HA[LOC] = data
                                                           9. Exit
```
**Committee of Examiners and correctors: 1st Member/ ……………………..…………….….………….……….. 2**

```
}
Ans Q4:
```
{

heap o1; o1.getdata(); create\_heap(o1); o1.showdata(); getch();

```
void merge(int low, int mid, int high) {
   int h, i, j, b[50], k;
  h =low;
  i =low;
  i = mid + 1;
  while ((h \le mid) \&\& (j \le high)) {
     if (a[h] \leq a[j]) {
         b[i] = a[h];
         h++;
      } else {
         b[i] = a[j];
         j++;
      }
      i++;
   }
  if (h > mid) {
     for (k = j; k \leq high; k++) {
       b[i] = a[k]; i++;
      }
   } else {
     for (k = h; k \le mid; k++) {
       b[i] = a[k]; i++;
      }
   }
  for (k = low; k \leq high; k++)a[k] = b[k];}
```
## **Q3: Write** a C++ function to **reverse** a **singly linked list**? **(10 Marks)**

### **Ans Q5:**

*A procedure to reverse a singly linked list:*

```
reverse(struct node **st)
{
struct node *p, *q, *r;
p = *st;q = NULL;while(p != NULL)
{
r =q;
q = p;
p = p link;
q _ link = r;
}
*st = q;
}
```

```
Q2: Write an algorithm to merge two sorted arrays into a third array? (10 Marks)
```
function **h(i) = (2i+5) mod 11**? **(10 Marks)**

### **Ans.**

table size is 11  $h(12) = (24+5) \text{ mod } 11 = 29 \text{ mod } 11 = 7$  $h(44) = (88+5) \text{ mod } 11 = 93 \text{ mod } 11 = 5$  $h(13) = (26+5) \text{ mod } 11 = 31 \text{ mod } 11 = 9$  $h(88) = (176+5) \text{mod } 11 = 181 \text{mod } 11 = 5$  $h(23) = (46+5) \mod 11 = 51 \mod 11 = 7$ h(94) = (188+5)mod 11= 193mod 11 = 6  $h(11) = (22+5) \text{ mod } 11 = 27 \text{ mod } 11 = 5$  $h(39) = (78+5) \text{ mod } 11 = 83 \text{ mod } 11 = 6$  $h(20) = (40+5) \text{ mod } 11 = 45 \text{ mod } 11 = 1$  $h(16) = (24+5) \text{ mod } 11 = 29 \text{ mod } 11 = 4$  $h(5) = (10+5) \text{ mod } 11 = 15 \text{ mod } 11 = 4$ 

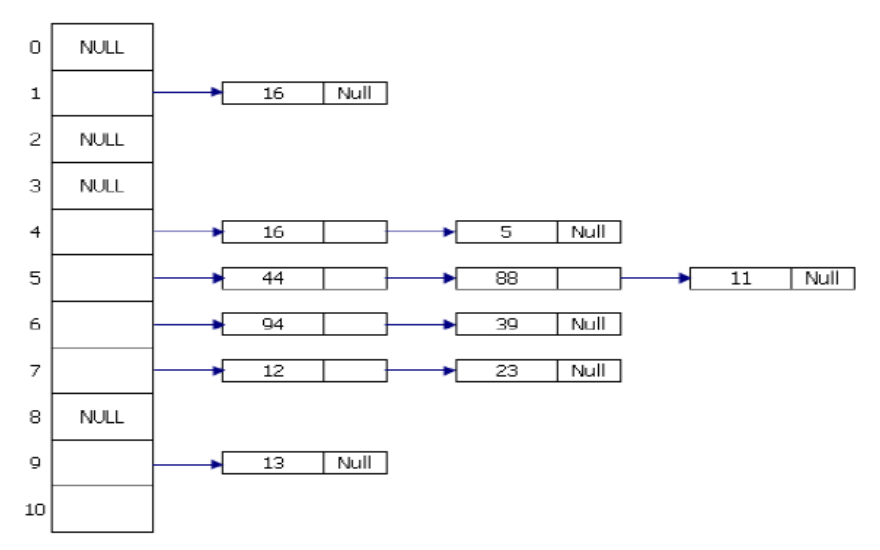

## Section II You should attempt ALL of section II (Questions 5, and 6) [Total 40 MARK]

**Q5: outlines what is wrong** in the following codes **and rewrite the wrong and it's right ONLY**? **(20 Marks)**

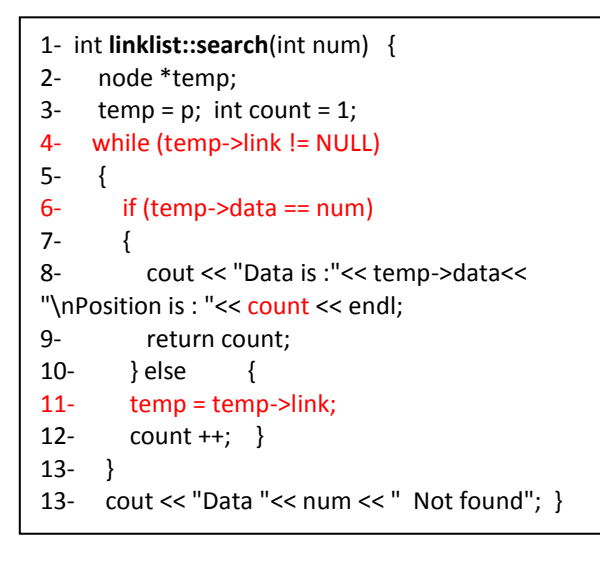

**a) Code 1 b) Code 2**

 $\mathsf{r}$ 

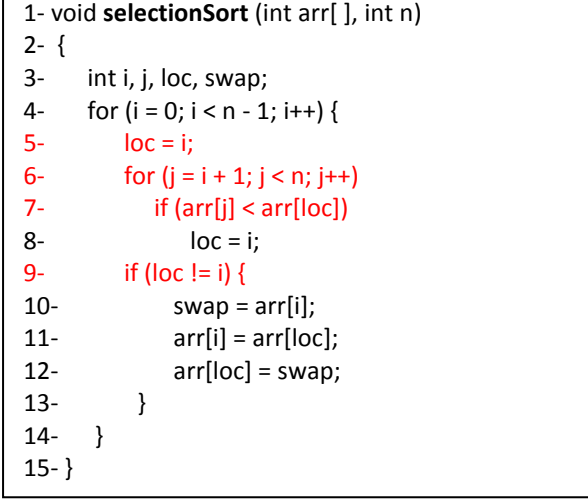

**c) Code 3 d) Code 4**

| 1- void <b>bubblesort</b> (int $a$ , int n) | 1- int <b>linearSearch</b> (int arr[], int data, int size) |
|---------------------------------------------|------------------------------------------------------------|
| $2 - \{$                                    | $2 - \{$                                                   |
| $3-$<br>int i, j, k, swap;                  | 3-<br>int i;                                               |
| $for(i = 0; i < n; i++)$<br>$4-$            | 4- for $(i=0; i < size; ++i)$                              |
| $5-$<br>$for (j = 0; j < n-i-1; j++)$       | 5-                                                         |
| if $(a[i] > a[i+1])$<br>$6-$                | $6-$<br>if $\text{arr}[i] == \text{data}$                  |
| $7 -$                                       | $7 -$                                                      |
| -8<br>swap $= a[i]$                         | $8-$<br>return i:                                          |
| $a[i] = a[i+1];$<br>-9                      | $9-$                                                       |
| $a[i+1] = swap;$<br>$10-$                   | 10-                                                        |
| $11 -$                                      | return -1; $\frac{1}{1}$ not matching<br>$11 -$            |
| $12 - \}$                                   | $12 - \}$                                                  |

**Q6: Outlines what is wrong** in the following algorithms **and rewrite the wrong and it's right ONLY**? **(20 Marks)**

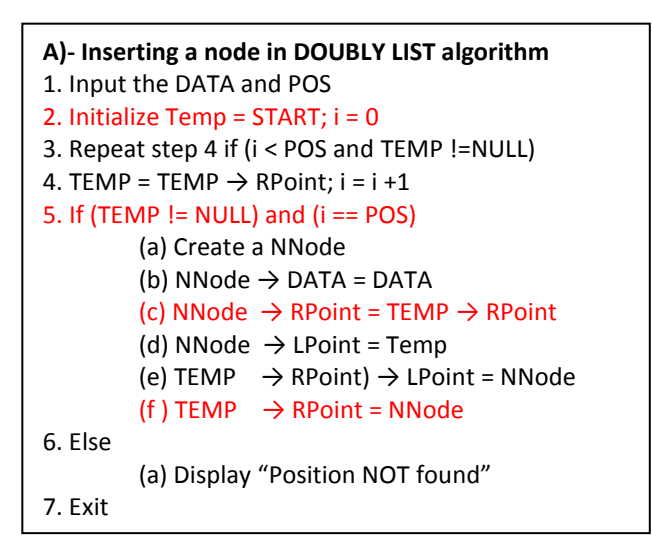

**C)- Binary search algorithm** 1. Input an array A of n elements and DATA. 2. L = 0, U = n-1; mid = int  $((L+U)/2)$ 3. Repeat 4:6 while  $(L \le U)$  &  $(A[\text{mid}] != DATA)$ 4. If (DATA < A[mid]), (a)  $U = mid-1$ 5. Else,  $(a) L = mid + 1$ 6. mid = int  $((L + U)/2)$ 7. If (A[mid]== DATA) (a) Display "the data found at mid" 8. Else (a) Display "the data is not found" 9. Exit

```
B)- Deleting the ROOT of a heap algorithm
1. Input n elements in the heap HA
2. Data = HA[1]; last = HA[n] and n = n - 13. LOC = 1, left = 2 and right = 34. Repeat the steps 5, and 6 while (right <= n)
5. If (HA[right] <= HA[left])
         (i) HA[LOC] = HA[left]
         (ii) LOC = left
    (b) Else
         (i) HA[LOC] = HA[right](ii) LOC = right
6. left = 2 \times LOC; right = left +1
7. H A [LOC] = last8. Exit
```
**D)- Insertion sort algorithm**  1. Input an array A of n numbers 2. Initialize i = 1 and repeat through steps 4. (a) If  $(i < n)$ (b) SWAP =  $A[i]$ , (c) POS = i - 1 3. Repeat 3 if  $(SWAP < A[POS]$  and  $(POS >= 0)$ ) (a)  $A [POS +1] = A [pos]$ (b)  $POS = POS -1$ 4. A  $[POS +1] = SWAP$ 5. Exit

## **Section III You should attempt TWO out of section III (questions 7, 8, and 9) [Total 40 MARKS]**

**Q7: QUEUE** is a data structure, which uses First in First out (FIFO) principle. **Write a C++ complete program** that implements the queue using linked list, the following operations must be implement in the program **(Insert Elements, Delete Elements, Count Elements and Display Elements)? (20 Marks)**

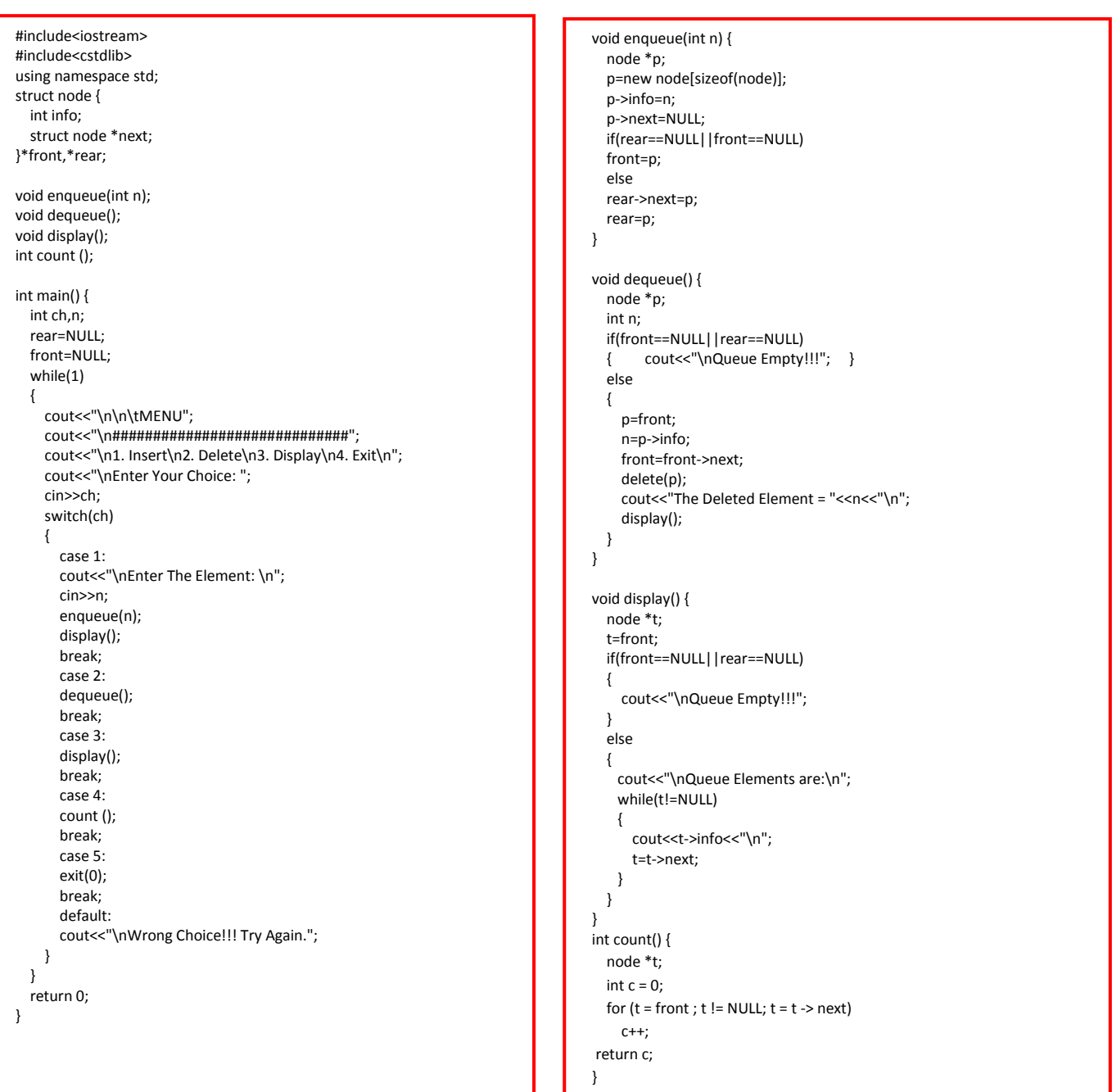

**Q8:** Suppose we have **an array of 7 elements** (10, 20, 50, 30, 40, 70, 60), **Write a C++ function** that illustrate how to search about item 20, 30, 70 and 100 in the array A using **BINARY SEARCH TECHNIQUE? (20 Marks)**

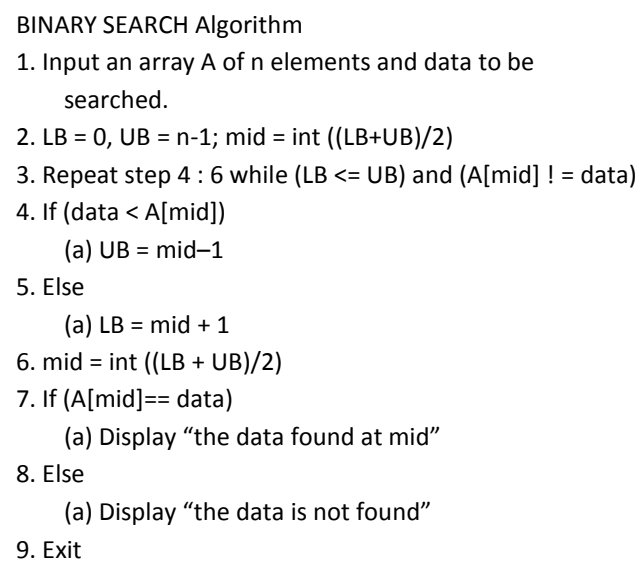

```
#include<iostream>
using namespace std;
int binarySearch (int AR[], int N, int VAL);
int main()
{
    int AR[100],n,val,found;
    cout<<"Enter number of elements you want to insert ";
    cin>>n;
    cout<<"Enter element in ascending order\n";
    for(int i=0; i< n; i++){
             cout<<"Enter element "<<i+1<<":";
             cin>>AR[i];
    }
    cout<<"\nEnter the number you want to search ";
    cin>>val;
    found= binarySearch (AR,n,val);
    if(found==1)
             cout<<"\nItem found";
    else
             cout<<"\nItem not found";
    return 0;
}
int binarySearch(int AR[], int N, int VAL)
{
    int Mid, Lbound=0,Ubound=N-1;
    while(Lbound<=Ubound)
    {
             Mid=(Lbound+Ubound)/2;
             if(VAL>AR[Mid])
                 Lbound=Mid+1;
             else if(VAL<AR[Mid])
                 Ubound=Mid-1;
             else
                 return 1;
    }
    return 0;
}
```
**Q9: Bubble sort** algorithm is inefficient because it continues execution even after an array is sorted by performing unnecessary comparisons. Therefore, the numbers of comparisons in the best and worst cases are the same. **Modify the algorithm** *in such a fashion that it will not make the next pass when the array is already sorted?* **(20 Marks)**

### **Ans Q2:**

Bubble sort continues execution even after an array is sorted. To prevent unnecessary comparisons we add a Boolean variable say switched and initialize it by True in the beginning. Along with the "for" loop, we add the condition (switched=true) and make it false inside the outer for loop. If a swapping is made then the value of switched is made true. Thus if no swapping is done in the first pass, no more comparisons will be done further and the program shall exit. *The algorithm after modifying IS:-*

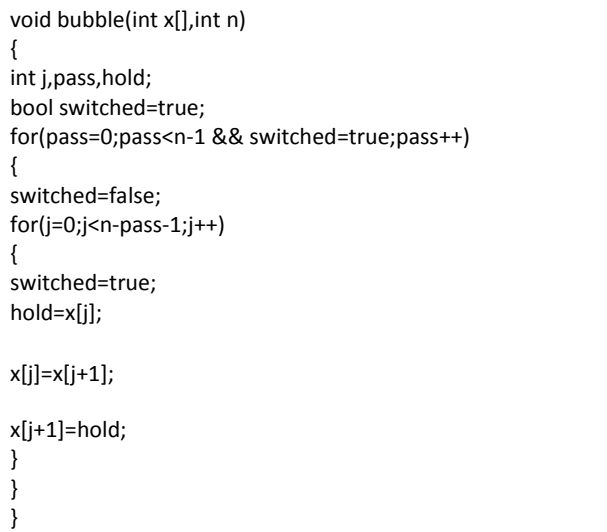

………………………………………………………………………………………………………………………………………………………………………………………….………………………………………………………………………….. **Good Luck,**

**Committee of Examiners and correctors: 1st Member/ ……………………..…………….….………….……….. 2**